# MAC2166 – Introdução à Computação para Engenharia ESCOLA POLITÉCNICA Segunda Prova – 18 de maio de 2009

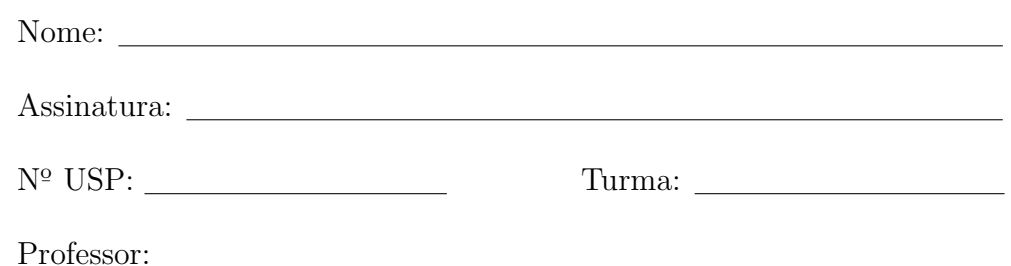

### Instruções:

- 1. N˜ao destaque as folhas deste caderno.
- 2. A prova consta de 3 questões. Verifique antes de começar a prova se o seu caderno de questões está completo.
- 3. A prova pode ser feita a lápis. Cuidado com a legibilidade.
- 4. Qualquer questão pode ser resolvida em qualquer página. Se a questão não está na página correspondente ao enunciado basta indicar isto na página e escrever QUESTÃO X em letras ENORMES antes da solução.
- 5. Não é necessário apagar rascunhos no caderno de questões.
- 6. Não é permitido o uso de folhas avulsas para rascunho.
- 7. Não é permitido o uso de calculadoras.
- 8. Não é permitido a consulta a livros, apontamentos ou colegas.

# DURAÇÃO DA PROVA: 2 horas

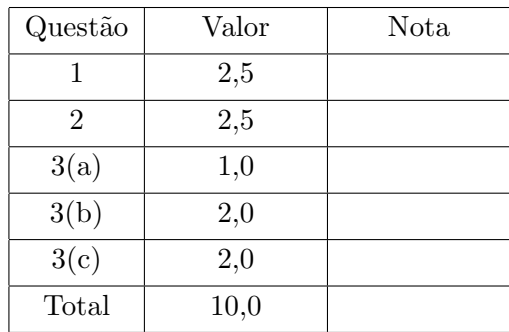

#### 1. (vale 2,5 pontos)

Simule a execução do programa abaixo, destacando a sua saída. A saída do programa consiste de tudo que resulta dos comandos printf.

```
# include <stdio.h>
int f1 (int a, int b) {
  int z;
  a = a + b;
  b = a - b;z = a + b;
 return z;
}
int f2 (int *a, int b) {
  int z;
  *a = *a + b;b = *a - b;z = *a + b;return z;
}
int f3 (int *a, int b) {
  b = *a + b;*a = b + 2;
 return b;
}
                                                          int main () {
                                                            int nusp;
                                                            int a, b, c, d, e;
                                                            float f;
                                                            char g;
                                                            printf ("Entre com seu no. USP: ");
                                                            scanf ("%d", &nusp); /* use aqui seu numero USP */
                                                            printf ("nusp = \lambda d \nightharpoonup", nusp);
                                                            a = \text{nusp} \% 5;b = a + 2;printf ("1: a=\sqrt[6]{d} b=\sqrt[6]{d}n", a, b);
                                                            c = a;
                                                            d = b;e = f1 (c, d);printf ("2: a=%d b=%d c=%d d=%d e=%d\n", a, b, c, d, e);
                                                            c = a;d = b;e = f2 ( &c, d);
                                                            printf ("3: a=%d b=%d c=%d d=%d e=%d\n", a, b, c, d, e);
                                                            d = b;d = f3 ( kd, d);
                                                            printf ("4: a=%d b=%d d=%d\n", a, b, d);
                                                            d = 2 * a + 1;b = 2;f = d / b;
                                                            printf ("5: a=%d b=%d d=%d f=%f\n", a, b, d, f);
                                                            c = a \% 3 + 2;g = 'a' + c;printf ("6: a=%d b=%d c=%d g=%c\n", a, b, c, g);
                                                            return 0;
                                                          }
```
Para efeito de correção só será considerada a saída do programa. Você pode usar a tabela abaixo como bem entender. Cada turma está habituada a simular de maneira diferente, fazendo tabelas com "caras" diferentes da abaixo.

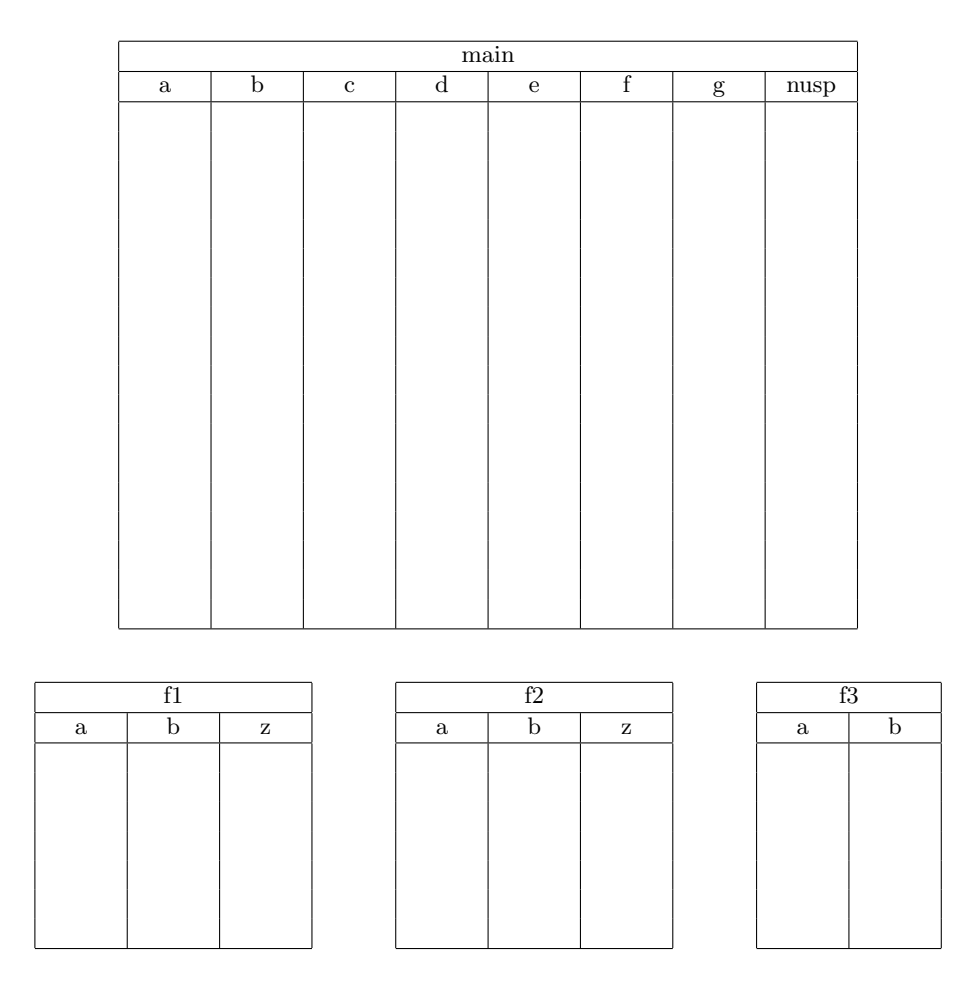

saída Entre com o seu no. USP:

## 2. (vale 2,5 pontos)

Escreva uma função de nome seno que recebe como parâmetro um número real x, e devolve uma aproximação  $para \text{ seno}(x)$  calculada através da seguinte série infinita

$$
\texttt{seno}(x) = \frac{x}{1!} - \frac{x^3}{3!} + \frac{x^5}{5!} - \cdots + (-1)^k \frac{x^{2k+1}}{(2k+1)!} + \cdots,
$$

incluindo todos os termos até que se encontre um k em que  $\left|\frac{x^{2k+1}}{(2k+1)!}\right| \leq 10^{-5}$ . Este último termo também é incluído na soma.

#### 3. (vale 5,0 pontos)

Numa versão do Exercício-Programa 3 para robôs daltônicos, não usamos luzes verdes nem vermelhas e só usamos luzes amarelas. Um plano de colocação de luzes amarelas é então elaborado. As luzes amarelas serão colocadas nos vértices do polígono regular de n lados inscrito na circunferência de raio 1, sendo o primeiro deles  $v_0 = (1, 0)$ , e os demais numerados sequencialmente no sentido anti-horário. Os vértices do polígono são denotados então por v<sub>0</sub>, v<sub>1</sub>, ..., v<sub>n−1</sub>. Escreva as funções e programa principal logo abaixo solicitadas. NAO se deve usar funções da biblioteca matemática.

#### $(a)$  (vale 1,0 ponto) Escreva uma função com o protótipo

# void acende\_luz (int n, int j, float \*x, float \*y);

que recebe em n o número de vértices e em j o índice da luz a ser acendida e devolve em (∗x, ∗y) a coordenada do vértice v<sub>i</sub>. USE a função seno da questão anterior, mesmo que não a tenha feito. Caso precise, o valor do cosseno DEVE ser calculado como sendo cosseno(x) = seno( $\pi/2 - x$ ), onde  $\pi$  é 3.14159.

 $(b)$  (vale 2,0 pontos) Escreva uma função com o protótipo

float mais\_distante (int n, float x, float y);

que recebe em n o número de luzes, recebe em  $(x, y)$  as coordenadas de um ponto e devolve a maior distância de uma das  $n$  luzes ao ponto. USE a função do item anterior, mesmo que não a tenha feito.  $\acute{E}$  fornecida (Não a escreva!) e DEVE ser usada a função dist com protótipo

float dist (float x1, float y1, float x2, float y2);

que devolve a distância entre dois pontos  $(x1, y1)$  e  $(x2, y2)$  fornecidos.

(c) (vale 2,0 pontos) Escreva um programa que lê inteiros  $n > 0$  e  $k > 0$ , bem como lê k posições  $p_i = (x_i, y_i)$ do robô daltônico no plano. Para cada uma destas posições  $p_i$ , o programa deve imprimir a distância  $d_i$ da luz amarela mais distante da posição  $p_i$ . Ademais, ao final, o seu programa deve imprimir o menor dos valores  $d_i$  já impressos anteriormente. Use a função do item anterior, mesmo que não a tenha feito.